# 라이브 포렌식을 통한 디지털 증거 수집 구현

이 원 희<sup>1</sup>, 이 지 훈<sup>1</sup>, 안 채 혁<sup>1</sup>, 우 수 민<sup>1</sup>, 신 상 욱<sup>2</sup> <sup>1</sup>부경대학교 컴퓨터·인공지능공학부 학부생 <sup>2</sup>부경대학교 컴퓨터·인공지능공학부 교수

NexusX4444@gmail.com, huny10000@naver.com, theresia0168@gmail.com, superb\_m98@pukyong.ac.kr, shinsu@pknu.ac.kr

## **Implementation of Digital Evidence Collection through Live Forensics**

Won-hui Lee<sup>1</sup>, Ji-hoon Lee<sup>1</sup>, Chae-hyeok Ahn<sup>1</sup>, Su-min Woo<sup>1</sup>, Sang Uk Shin<sup>2</sup> <sup>1</sup>Div. of Computer Engineering and artificial intelligence, Pukyong National University <sup>2</sup>Div. of Computer Engineering and artificial intelligence, Pukyong National University

#### 요약

본 연구는 사용자가 USB에 내장된 스크립트를 실행하여 실시간으로 활성 및 비활성 데이터를 수집하 는 라이브 포렌식 도구의 개발에 관한 것이다. 이 도구는 컴퓨터에 USB를 삽입하고 특정 스크립트를 실행 하여 중요한 디지털 증거물을 추출하고 분석하는 기능을 제공한다. 도구는 Linux와 Windows 운영 체제용 32비트 및 64비트 버전으로 제작되었으며, 대량의 데이터 처리 시간과 저장 공간 문제를 해결하여 필요한 특정 데이터만 신속하게 추출할 수 있는 효율적인 방법을 제공한다. 이 도구는 활성 데이터와 비활성 데이 터를 수집하며, 활성 데이터에는 레지스터, 네트워크 정보, 프로세스 정보, 사용자 정보 등이 포함되며, 비활 성 데이터에는 메타데이터, 시스템 설정 정보, 로그 파일 등이 포함된다. 이 연구에서는 라이브 포렌식 도구 의 사용 방법과 수집된 결과, 데이터 분석 방법, 그로 인한 보안 이점에 대해 다루고 있다.

#### 1. 서 론

본 연구는 컴퓨터 시스템에서의 라이브 포렌식을 중 요한 역할로 간주하며, 기존 라이브 포렌식 도구의 한 계를 지적한다. 기존 도구는 운영체제 버전에 따라 동 작하지 않거나 큰 저장 공간과 많은 시간이 필요한 문 제가 있다. 이에 대한 대안으로 USB에 내장된 스크립 트를 실행하여 실시간으로 필요한 데이터만을 추출하 고 분석하는 통합 라이브 포렌식 도구를 개발했다. 이 도구는 Linux/Windows 운영체제를 지원하며, 사용자가 USB를 삽입하고 스크립트를 실행하여 빠르게 데이터 를 추출하고 분석할 수 있도록 도와준다. 본 논문은 이 도구의 사용 방법, 효과, 그리고 라이브 포렌식 분야에 서의 활용 가능성에 대해 논의하며, 새로운 관점과 해 결책을 제시하여 실무자들에게 도움을 주고자 한다.

## 2. Unified forensic Toolkit(UFT)

#### 2.1. 프로그램 개요

본 논문에서는 Windows와 Linux 각각의 운영체제에 서 라이브 포렌식을 수행하기 위해 개발한 스크립트에 대하여 서술한다. 해당 스크립트들은 각 운영 체제에 특화되어 있으며, 활성 데이터와 비활성 데이터의 수집 에 사용된다. 본 포렌식 프로그램은 USB에 내장된 형 태로 이루어져 있으며, 두 개의 파티션으로 분할되어 있다. 각 파티션은 프로그램을 실행하는 파티션과 포렌 식 과정을 통해 수집한 데이터 및 결과물을 저장하기 위한 파티션으로 분할되어 있다. 마지막으로 지금까지 수집한 결과물을 간략하게 설명하는 리포팅 툴을 추가 적으로 제작했다.

#### 2.1.1. 공통 사항 개요

#### 2.1.1.1. 수집 대상 데이터 분류

포렌식을 위한 수집 대상 데이터는 크게 활성 데이 터와 비활성 데이터를 기준으로 분류한다. 활성 데이터 는 RFC 3227에 따른[1] 휘발성 기준으로 레지스터, 네 트워크 정보, 프로세스 정보, 로그온 사용자 정보, 시스 템 정보, 자동실행 프로그램, 클립보드/작업 스케쥴러 정보 순서로 수집한다. 비활성 데이터는 파일 시스템 메타 데이터, 시스템/사용자/어플리케이션 설정 정보, 프리패치, 로그 파일, 휴지통 정보, 웹 히스토리 정보, 임시 파일, 시스템 복원 지점, 외부 저장 매체, 바로가 기 파일의 순서로 우선순위를 정하여 수집하도록 하였 다[2].

#### 2.1.1.2. 결과물 무결성 확인

스크립트를 통해 수집한 데이터에 대해 무결성을 증 명하기 위하여 수집 당시 타임 스탬프, 해시값을 기록 한다. 타임 스탬프는 시스템의 변화가 발생할 수 있을 경우 기록하도록 하였다. 또한, 결과물에 대한 해시값 을 기록하여 수집 이후 무결성 증명한다.

#### 2.1.2.3. 결과물 보고서 생성

지금까지 얻은 결과물을 바탕으로 리포트를 생성하 여 대상 시스템에 대한 상태정보를 간략하게 확인할 수 있도록 지원한다.

#### 2.2. 개발환경 개요

Windows 개발환경은 주로 Windows10/11 기본 쉘 스 크립트를 사용하여 데이터를 신속하게 수집하기 위해 OS 내장 명령어 및 Sysinternals, Nirsoft 도구 및 물리 메모리 덤프를 얻기 위해 참고자료를[3] 활용하였다. 또한, 가능한 기본 명령어를 활용하여 윈도우 운영체제 간의 호환성을 고려하였다. Linux 개발환경에서는 VMware Workstation을 활용하여 Ubuntu Linux 64bit 22.04.2 LTS 버전을 이용했다. Bash shell 스크립트를 통 해 프로그램을 작성하였으며, Avml을 이용한 메모리 덤프 작업을 위해 Rust를 usb에 설치하였다. 뿐만 아 니라, 결과물의 해시값 추출을 위하여 C 기반의 해시 추출 프로그램을 사용하였다.

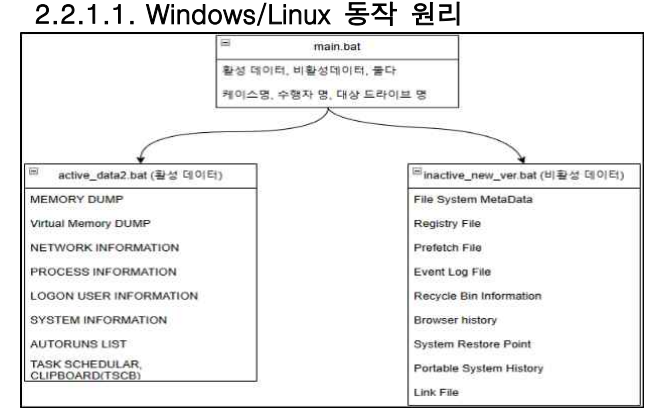

그림 **1.** 전반적인 **Windows** 스크립트 구성

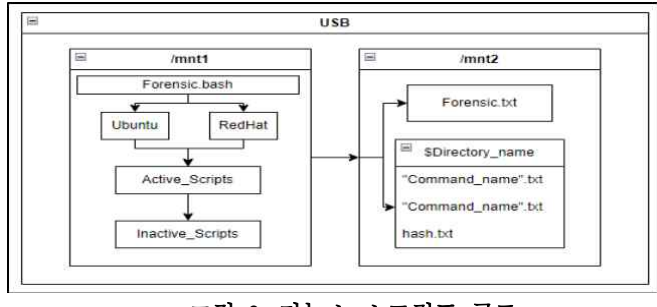

그림 **2.** 리눅스 스크립트 구조

메인 스크립트를 처음 실행했을 시 조사관은 사건 케 이스명과 조사관의 성함을 작성하고 앞으로 라이브 포 렌식 데이터가 저장될 디렉토리가 어디인지 명시해야 합니다. 지금까지 입력한 각 값들이 활성/비활성 스크

립트 실행할 때 인자로 전달되며 해당 인자는 추후에 덤프 생성시 사용될 디렉토리 절대경로 및 이후에 보 고서를 만들 때 사용합니다. 사용자가 복수의 옵션을 선택하여 각 파트별로 데이터를 수집하고 난 후 덤프 한 데이터를 바탕으로 보고서를 작성하는데. 보고서는 지금까지 어떤 데이터를 수집했고 해당 데이터의 타임 스탬프 및 해시값이 어떤지 간략하게 나타내는 형식으 로 생성합니다.

### 3. 결 론

본 논문에서는 라이브 포렌식을 위한 두 가지 스크립 트를 소개한다. 이들 스크립트는 Windows와 Linux 운 영 체제에 특화되어 있으며, 활성 데이터와 비활성 데 이터를 효과적으로 수집할 수 있다. 또한, 이들 스크립 트는 사용자가 시스템의 상태를 신속하게 파악하고, 필 요한 정보를 즉시 수집할 수 있도록 도와준다. 이 스크 립트들은 신뢰할 수 있는 도구와 운영 체제 내장 명령 어를 사용해 작성했으며, CLI(Command Line Interface)를 사용하여 빠르고 효율적으로 실행될 수 있다. 또한, 이 들은 x86/x64 아키텍처를 지원하며, 수집된 데이터의 타임스탬프와 해시 값을 저장하여 데이터의 무결성을 보장한다. 또한 수집한 결과물을 토대로 리포트를 자동 생성하여 실무진이 대상 시스템에 대한 상태를 간단히 확인할 수 있도록 돕는다. 하지만 특정 시스템 설정이 나 환경에서는 예상치 못한 문제가 발생할 수 있다. 또 한, 이 스크립트들은 현재 가장 널리 사용되는 운영 체 제인 Windows와 Linux에만 특화되어 있으며, 특히 일 부 에서는 특정 명령이 지원되지 않을 수 있으므로 더 다양한 상황을 고려하여 세밀하게 스크립트를 작성할 필요가 있다. 마지막으로, 라이브 포렌식을 진행하는 과정에서는 사용자가 USB를 장착하고 스크립트를 수 행하는 행위나 사용자가 침해사고를 늦게 인지하거나 자체적으로 조사를 진행하면서 원본 데이터의 무결성 이 어느 정도 손상될 수 있다는 점을 고려해야 한다. 결론적으로, 본 논문에서 제시한 스크립트들은 라이브 포렌식의 중요성을 잘 나타내고 있으며, 이 분야의 연 구와 개발에 중요한 기여를 하였다고 생각한다.

## 참고문헌

- [1] "Guidelines for Evidence Collection and Archiving, RFC 3227"
- [2] NIST, "Guide to Integrating Forensic Techniques into Incident Response", Special Publication 800-86, 5-1
- [3] https://belkasoft.com/ram-capturer